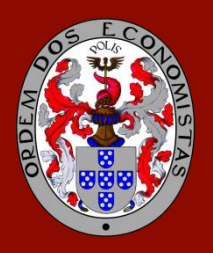

## ORDEM DOS ECONOMISTAS

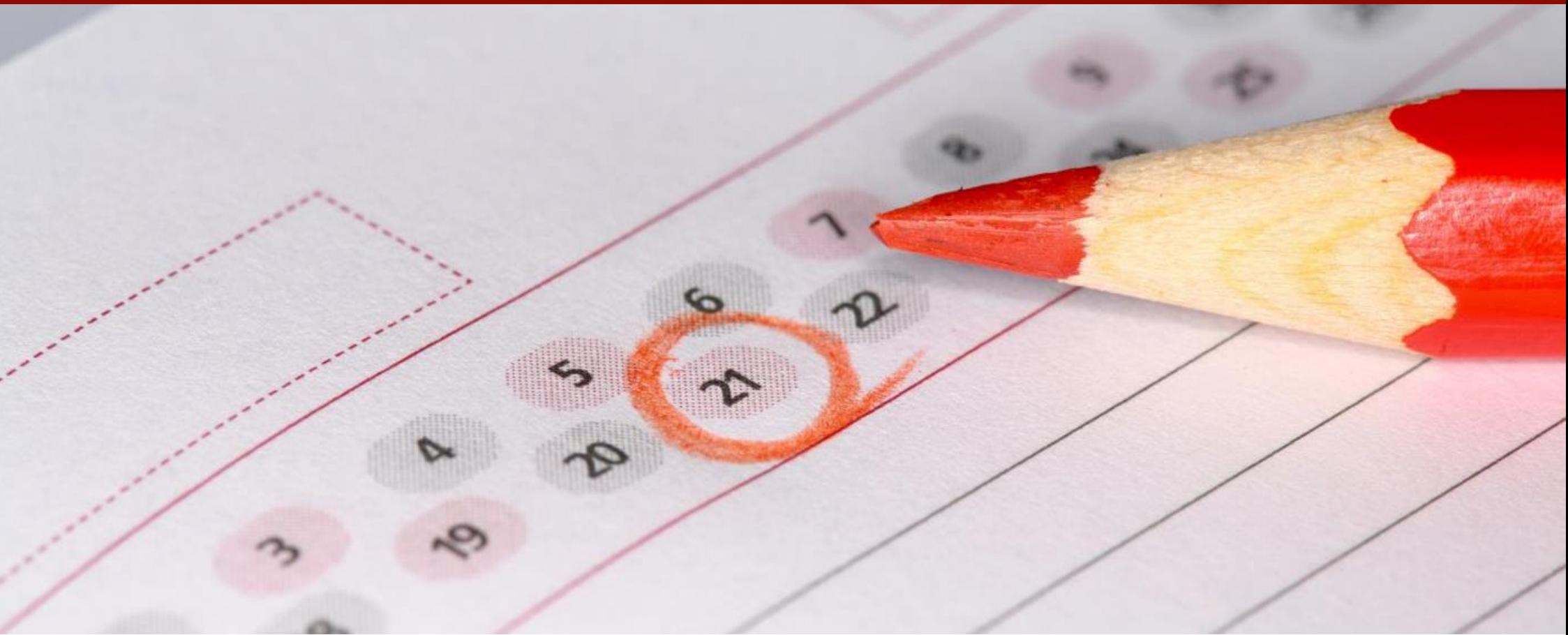

## **CRONOGRAMA DE FORMAÇÃO**

Gestão de Projetos – 10.ª Edição

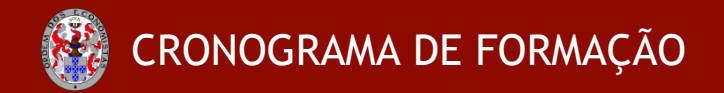

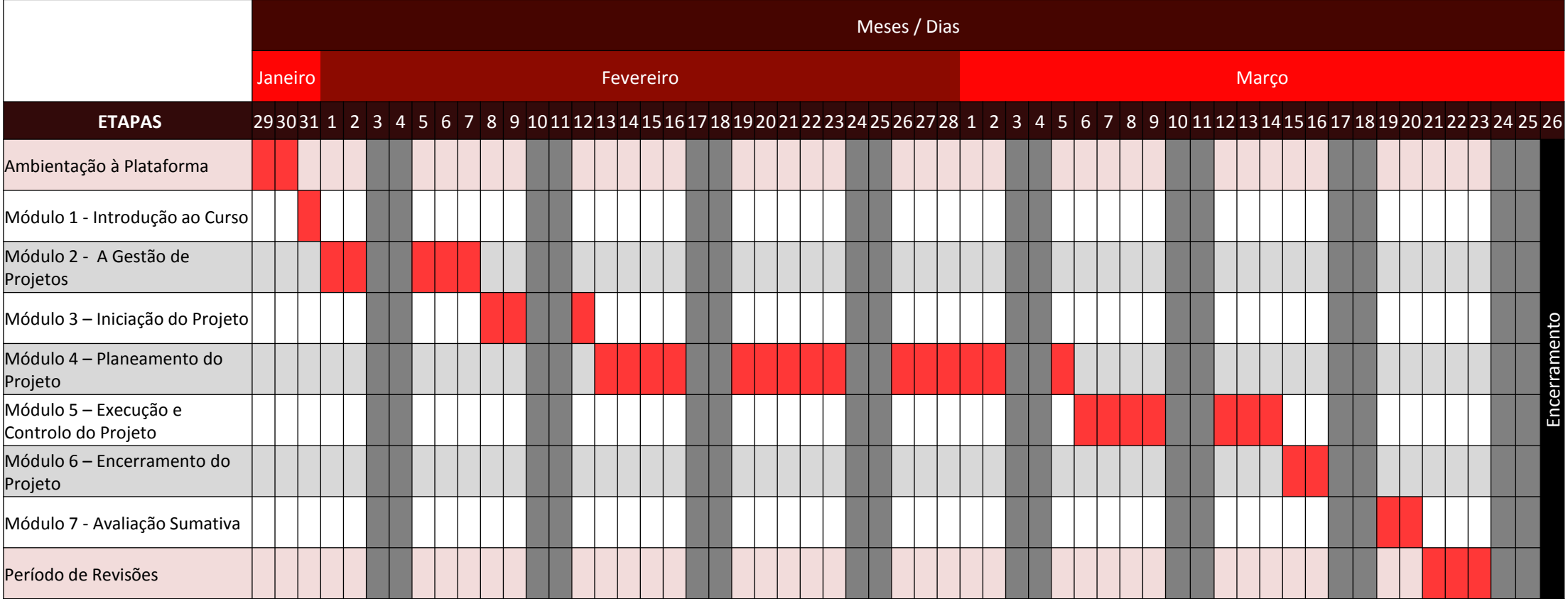

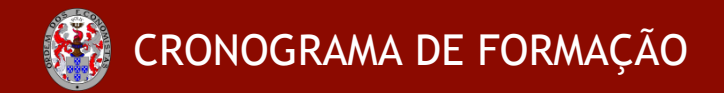

## Gestão de Projetos – 10.ª Edição

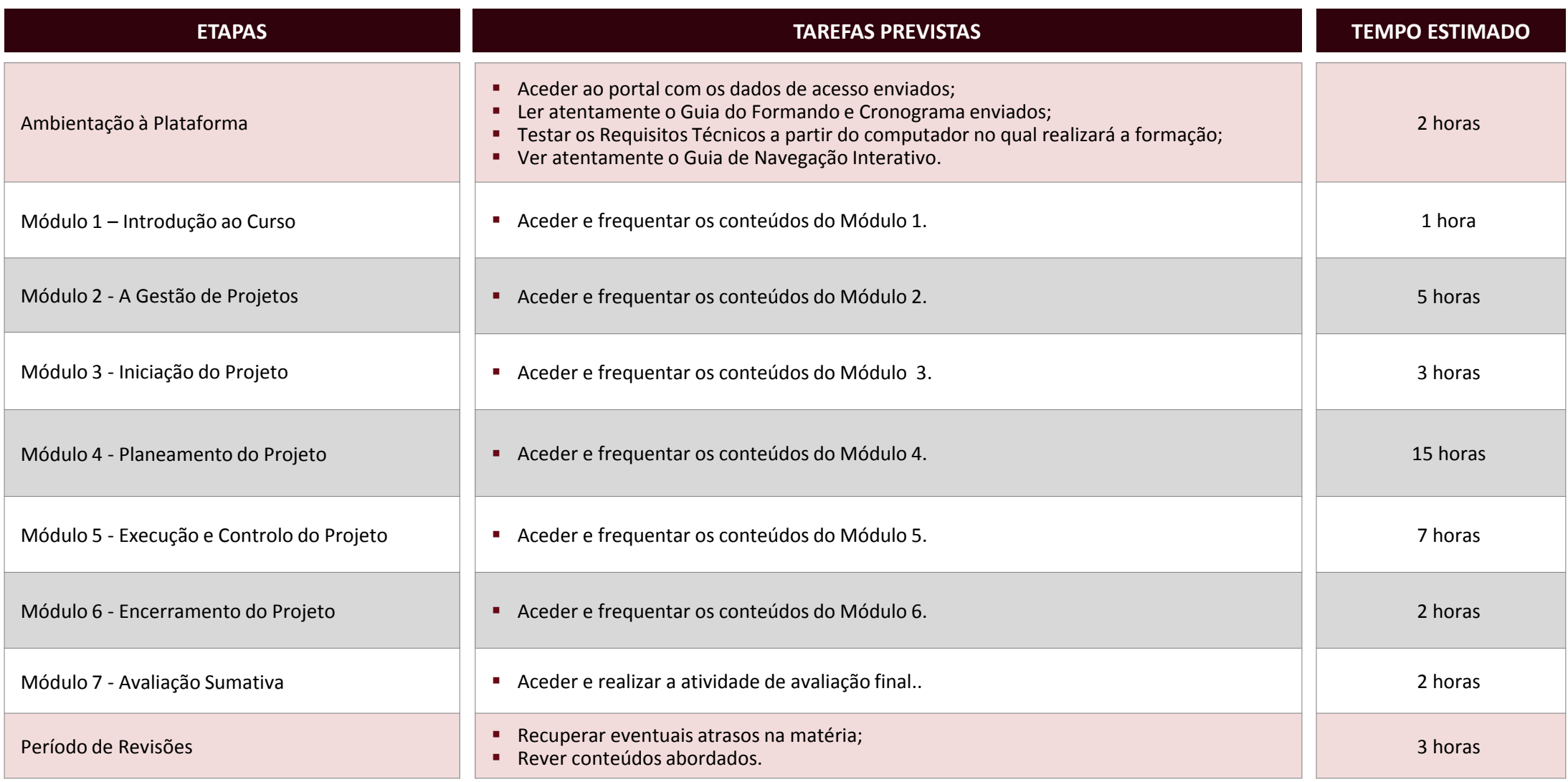